# Group Stats Plugin for Calculate The Objects

#### **Objectives:**

- To be able to demonstrate how to install a plugin for calculate number of object in QGIS
- To be able to operate the Group Stats plugin for calculate number of OSM Object

The calculation of the quantity of data can be an indicator of the achievement of mapping projects that can be poured into a mapping report. The process of calculating the quantity of OSM data can be done by installing the plugin group stats in QGIS for free, this plugin can use to count the number of objects based on categories.

### I. Group Stats Installation

• If you haven't the QGIS application, you can download it in this link and install the QGIS.

http://download.osgeo.org/qgis/win64/QGIS-OSGeo4W-2.14.22-1-Setup-x86.exe for Windows 32 bit and http://download.osgeo.org/qgis/win64/QGIS-OSGeo4W-2.14.22-1-Setup-x86\_64.exe for Windows 64 bit.

• Open QGIS and ensure the internet connection is working. Click on Plugins Menu → Manage and Install Plugins

| Plug | ins | Vector   | Raster     | Database | Web | Pro | cessing |  |
|------|-----|----------|------------|----------|-----|-----|---------|--|
|      | Ma  | nage and | Install Pl | ugins    |     |     |         |  |
| 2    | ۰P  | bc abc   | 5          |          |     |     |         |  |

**Plugins Menu Interface** 

• Type Group Stats in the Search box and click on Install Plugin

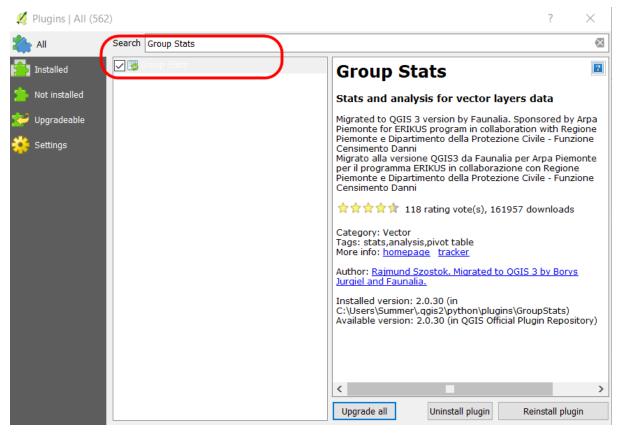

Install the plugin

• If the installation has finished, the plugin will show up in Vector Menu → GroupStats

| Vector | Raster    | Database | Web | Processing | Help   |   |
|--------|-----------|----------|-----|------------|--------|---|
| Gr     | oup Stats |          | •   | 🛃 Group    | pStats | ł |
| 0-     |           | M        |     |            |        | 1 |

GroupStats Interface

#### II. Calculate OSM Objects using Group Stats

We can overlay the administrative boundaries and the infrastructures to get the calculate of data quantity. The results of the calculation can be used to create a monthly report and monitory the mapping timeline. Before we starting to calculate the objects, we have to prepare the data in the shapefile format.

We can use the data form PDC InaWARE project in Semarang City in this chapter, getting the administrative boundary data in this link https://openstreetmap.id/data-semarang/ and the infrastructures data in https://export.hotosm.org/en/v3/exports (follow this chapter **04.Using YAML** to the instructions). The list of the objects in the shapefile:

## • Public Facilities: Points and Polygons

- 1. All objects in amenity=\*
- 2. Electrical Facility (power=\*)
- 3. Park (leisure=\*)
- 4. Government Office (office=\*)
- 5. Supermarket (shop=supermarket)
- highways: Lines

highway=\*

The next step we will start to calculate the objects:

# a. Preparing the Data

 Open the layer in QGIS with click on Add Vector Layer → Browse or click Layer Menu → Add Layer → Add Vector Layer → Browse.

| 🧭 Add vector layer  |            | ?           | × |
|---------------------|------------|-------------|---|
| Source type         |            |             |   |
| File      Directory | 🔘 Database | O Protocol  |   |
| Encoding UTF-8      |            |             | • |
| Source              |            |             |   |
| Dataset             |            | Browse      |   |
|                     | Open       | Cancel Help |   |

Add Vector Layer

• Choose your directory that the objects file is saved  $\rightarrow$  Select All  $\rightarrow$  Open  $\rightarrow$  Open

| 💋 Open an OGR Supporte   | d Vecto | or Layer                                     |                        | $\times$ |
|--------------------------|---------|----------------------------------------------|------------------------|----------|
| ← → • ↑ 📜 « P            | DC >    | Semarang > Data Latihan 🗸 🗸                  | Search Data Latihan    | م        |
| Organise   New fold      | ler     |                                              | ₫<br>                  |          |
| 🔚 Desktop                | * ^     | Name                                         | Date modified          | Туре     |
| 🐌 Downloads              | *       | fasum_fasum_points.shp                       | 2/20/2019 8:17 AM      | SHP File |
| Documents                | *       | fasum_fasum_polygons.shp                     | 2/20/2019 8:17 AM      | SHP File |
| hictures                 | *       | 📋 jalan_jalan_lines.shp                      | 2/20/2019 9:32 AM      | SHP File |
| > 💩 Creative Cloud Files | ~       | <                                            |                        | >        |
| File na                  | ame: "  | fasum_fasum_points.shp" "fasum_fasum_polyg ~ | ESRI Shapefiles (*.shp | *.SHP) ~ |
|                          |         |                                              | Open                   | Cancel   |

Open shapefile from directory

• The layers will appear on map canvas and Layers Panel

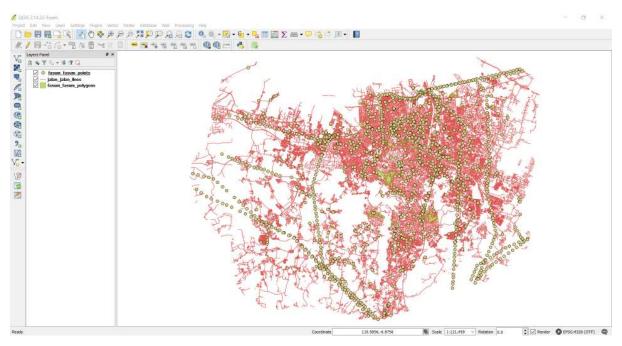

The Objects layer view on the map canvas

• Add the administrative boundary to QGIS with click on the Add Vector Layer

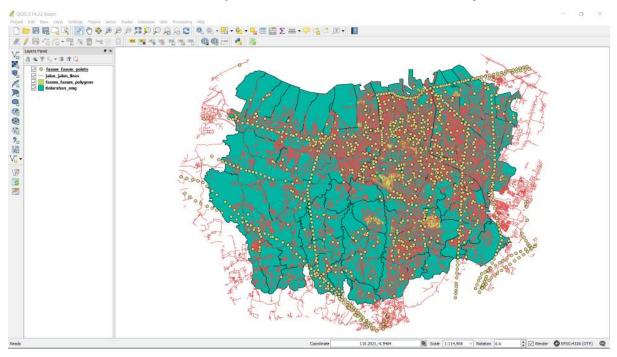

The layer view on the map canvas

## b. Merge the Objects Layer and Administrative Boundary

Merge the layer between the objects and administrative boundary so that the objects have a new column from the administrative boundary. Click Menu Vector → Geoprocessing Tool → Intersect to merge the layer. In section, input vector layer selects the object layer with the Intersect layer (administrative boundary layer). Choose Browse to save the file output shapefile in your directory, and click OK.

| 💋 Intersect                                                      | ?     | $\times$ |
|------------------------------------------------------------------|-------|----------|
| Input vector layer                                               |       |          |
| (fasum_fasum_points)                                             |       | •        |
| Use only selected features                                       |       |          |
| Intersect layer                                                  |       |          |
| Kelurahan_smg                                                    |       | -        |
| Use only selected features                                       |       |          |
|                                                                  |       |          |
|                                                                  |       |          |
|                                                                  |       |          |
| output shapefile                                                 |       |          |
| D:/HOT ID Project/PDC/Semarang/Data Latihan/fasum_points_kel.shp | Brows | e        |
| Add result to canvas                                             |       |          |
| 0% OK                                                            | Close | •        |

Intersect layer

• The results will appear in your map canvas as a new layer. We can get the details of the attribute data form "fasum\_point\_admin" layer with right-click on the layer and click on Open Attribute Table. We found at the column name\_2 the name of a village in each object.

| r_city | source     | meta     | rat     | evacuation | shelter_ty | water_sour | kitchen_fa | toilet_fac | toilets_nu | id.           | 0 id          | admin_leve | boundary       | is_in_city | is_in_muni  | is_in_prov  | name_2          | SOURCE_2   |
|--------|------------|----------|---------|------------|------------|------------|------------|------------|------------|---------------|---------------|------------|----------------|------------|-------------|-------------|-----------------|------------|
| ing    | HOT_DAWAR  | MML      | 191.02. | 2011       | /1981      | MHL        | (MAL):     | 2020       | NULL       | relation/8111 | relation/8111 | 7          | odministrative | Semerang   | Semarang Ut | Jawa Tengah | Tenjungmas      | HOT_INAWAI |
| ing    | HOT_INAWAR | 181.R.L. | 8081.   | MOLL       | M.1.1      | 181.R.L.   | 8082       | AUL.       | 101.01     | relation/8297 | relation/8297 | Ζ.         | odministrative | Semarang   | Pedurungen  | Jawa Tengah | Tiogomulyo      | HOT_thAWA  |
| ng     | HOT_DAWAR  | 10.02    | NR.R.Z. | 10.02      | 10.01      | 10.02      | 199.82     | 41.9.1     | 10.01      | relation/8280 | relation/8280 | 7          | odministrative | Semerang   | Pedurungen  | Jawa Tengah | Penggaron Kidul | HOT_INAWA  |
| ang.   | HOT_INAWAR | 10.0.2   | ANDEL   | 7682       | 1468.2     | 10.02      | 1021       | 7652.1     | 1822       | relation/8181 | relation/8181 | 7          | odministrative | Semerang   | Genuk       | Jawa Tengah | Terbayo Kulon   | HOT_INAWA  |
| ng     | HOT_INAWAR | ARRE     | 10.02   | 3062       | .m.g.1     | MAL        | MR2        | 30.62      | 10.21      | relation/8241 | relation/8241 | 7          | odministrative | Semarang   | Genuk       | Jawa Tengah | Banjardowo      | HOT_INAW   |
| ng     | HOT_DAWAR  | NURL     | AULL.   | AULL       | MARL       | NULL.      | NOLL       | AULL       | MRL.       | relation/8355 | relation/8355 | 7          | administrative | Semerang   | Tembalang   | Jawa Tengah | Rewaseri        | HOT_INAW   |
| auß    | HOT_INAWAR | 1581     | NULL    | NULL       | 10322      | NULL.      | NUR1       | NULL       | NULL.      | relation/8280 | relation/8280 | 7          | odministrative | Semorang   | Pedurungan  | Jawa Tengah | Penggaran Kidul | HOT_INAW   |
| auti   | HOT_DAWAR  | 1001     | A022 -  | 1002       | NEEL       | 1001       | AUL:       | 4682       | NUL.       | relation/BIII | relation/8111 | 7          | odministrative | Semerang   | Semarang Ut | Jawa Tengah | Tanjungmas      | HOT_INAW   |
| ng     | HOT_DAWAR  | MBEL .   | 69.82.  | 700LL      | /10.11     | MHL .      | 6682.      | 100L       | 1001       | relation/8181 | relation/8181 | 7          | odministrative | Semerang   | Genuk       | Jawa Tengah | Terboyo Wetan   | HOT_INAW   |
| ing    | HOT_INAWAR | 18.81.   | 8082    | 100L       | 101.91     | 181.R.L.   | 8082       | 100L       | 100.02     | relation/8278 | relation/8278 | 7          | odministrative | Semarang   | Genuk       | Jawa Tengah | Bangetayu We    | HOT_INAW   |
| ng     | HOT_DAWAR  | 10.01    | NR.R.Z. | /45.82     | 11011      | 10.01      | 197.82     | 19.92      | 10.02      | relation/8181 | relation/8181 | 7          | odministrative | Semerang   | Genuk       | Jawa Tengah | Terbayo Kulon   | HOT_INAW   |
| mg     | HOT_INAWAR | 10.02    | 1021    | 7682       | (462.1     | 10.0.1     | 1021       | 7682       | 1022       | relation/8192 | relation/8192 | 7          | odministrative | Semerang   | Genuk       | Jawa Tengah | Trimulyo        | HOT_INAW   |
| ng     | HOT_INAWAR | MAL      | 19752   | 3062       | mm.        | MAL        | MR2        | 3001       | 70.01      | relation/8181 | relation/B161 | 7          | odministrative | Semarang   | Genuk       | Jawa Tengah | Terboyo Wetan   | HOT_INAW   |
| ng     | HOT_DAWAR  | NULL     | AULL.   | 1976       | NULL.      | NULL       | NOL        | AUL        | MAL        | relation/8278 | relation/8278 | 7          | administrative | Semarang   | Genuk       | Jawa Tengah | Semburgharjo    | HOT_BNAW   |
| aud    | HOT_INAWAR | 100.1    | 19081   | 1042       | 10911      | 10011      | NULL       | 700L       | 10.02      | relation/8111 | relation/8111 | 7          | administrative | Semorang   | Semerang Ut | Jawa Tengah | Tanjungmas      | HOT_DNAW   |
| ang    | HOT_INAWAR | 1002.0   | A022 -  | 3582       | NEE        | 1992.0     | AULL:      | 1002       | NGC.       | relation/8192 | relation/8192 | 7          | odministrative | Semerang   | Genuk       | Jawa Tengah | Trimulyo        | HOT_INAW   |
| ng     | HOT_DAWAR  | MBL .    | 69.82   | 10012      | 1001       | MHL        | (MAL):     | 10012      | NULL       | relation/8181 | relation/8181 | 7          | odministrative | Semerang   | Genuk       | Jawa Tengah | Terbayo Kulon   | HOT_DAW    |
| ing    | HOT_INAWAR | 100.0L   | 0011    | N012       | 10.21      | MRL.       | 8082       | A012       | 10.01      | relation/8241 | relation/8241 | 7          | odministrative | Semarang   | Genuk       | Jawa Tengah | Banjardowo      | HOT_INAW   |
| ng     | HOT_DAWAR  | 10.02    | 10.0.L  | 19.92      | 10012      | 10.01      | A6.82      | 19.94      | 10.01      | relation/8355 | relation/8355 | 7          | odministrative | Semerang   | Tembalang   | Jawn Tengah | Rowoseri        | HOT_INAW   |
| mg     | HOT_INAWAR | 10.02    | AUL     | 70.02      | /0122      | 10.02      | AUL        | 2022       | /0022      | relation/8280 | relation/8280 | 7          | odministrative | Semening   | Pedurungen  | Jawa Tengah | Penggaran Kidul | HOT_INAM   |
| ing    | HOT_INAWAR | 10.01    | 10.02   | 3062       | mtg1       | mai        | 1882       | 30.02      | nt.01      | relation/8181 | relation/B181 | 7          | administrative | Semarang   | Genuk       | Jawa Tengah | Terbayo Kulon   | HOT_INAW   |
| ng     | HOT_DAWAR  | 1002     | AGEL.   | AUL        | MERL.      | NUL.       | AGEL.      | AUL        | MRL.       | relation/8181 | relation/8181 | 7          | administrative | Semarang   | Genuk       | Jawa Tengah | Terbayo Kulon   | HOT_INAW   |
| ang    | HOT_INAWAR | 1881.    | NULL    | nuez       | 10921      | 1881.      | NURL       | NULL       | 10.02      | relation/8111 | relation/8111 | 7          | administrative | Semorang   | Semarang Ut | Jawa Tengah | Tanjungmas      | HOT_DNAW   |
| ang    | HOT_INAWAR | 1001     | A022    | 1002       | NEEL       | 1001       | MOLL       | 1002       | NG21       | relation/8355 | relation/8355 | 7          | odministrative | Semerang   | Tembalang   | Jawa Tengah | Rowasani        | HOT_INAW   |
| ing    | HOT_DAWAR  | MERL .   | 60.02.  | 100LL      | 1001       | MULL .     | MRL:       | 10011      | 1001       | relation/8192 | relation/8192 | 7          | odministrative | Semerang   | Genuk       | Jawa Tengah | Trimulyo        | HOT_DAW    |
| ing    | HOT_INAWAR | 18.R.L.  | 808L    | 100L       | mai.       | mal.       | 8081.      | 101L       | 100.01     | relation/8278 | relation/8278 | 7          | odministrative | Semarang   | Genuk       | Jawa Tengah | Bangetayu We    | HOT_DAW    |
| ng     | HOT_DIAWAR | 78.82    | N9,82.  | /41.8.1    | 10.01      | 10.02      | 19,92      | /42.82.6   | 10.01      | relation/8111 | relation/8111 | 7          | odministrative | Semerang   | Semereng Ut | Jawa Tengah | Tenjungmas      | HOT_INAW   |
| mg     | HOT_INAWAR | 10.02    | 1021    | 7682       | /0522      | 10.02      | A021       | 8022       | /0522      | relation/8192 | relation/8192 | 7          | odministrative | Semening   | Genuk       | Jawa Tengah | Trimulyo        | HOT_INAW   |
| ing    | HOT_INAWAR | 10.01    | 10.82   | 30.62      | mtg1       | MAL        | 1682       | 30.02      | 781.921    | relation/8355 | relation/8355 | 7          | administrative | Semarang   | Tembalang   | Jawa Tengah | Rowosari        | HOT_INAW   |
| ng     | HOT_DAWAR  | AGR2     | AULL    | AUL        | NURL       | NULL.      | NOL        | AUL        | NURL.      | relation/8181 | relation/8181 | 7          | administrative | Semarang   | Genuk       | Jawa Tengah | Terbayo Kulon   | HOT_BNAW   |
| ang    | HOT_INAWAR | 1001     | NULL    | 1002       | 10022      | 1001       | NULL       | NUEL       | 1002       | relation/8241 | relation/8241 | 7          | administrative | Semorang   | Genuk       | Jawa Tengah | Banjardowo      | HOT_DAW    |

The attribute table of intersecting result

• We will repeat the process on the highways layer and the polygon public facilities layer. The intersecting results will be three-layer on the QGIS.

- Open the attribute table in each layer and check the column that it is a reference to calculate the OSM data. The list of the column in attribute table:
- 1. Point public facilities = amenity, power, office dan supermarket
- 2. Polygon public facilities = amenity, power, office, supermarket, dan leisure
- 3. highways = highway

### c. Calculate the Objects using Group Stats Plugin

The mapping results are points, lines, and polygons so that we can calculate with a different formula in Group Stats plugin based on the type of data. OSM data in points and polygons will be calculated with the formula "**count**" that calculating the number of an attribute in the column. Although, OSM data in lines will be calculated with the formula "**sum**", that calculating the number of length segments.

### 1. The Calculating Points and Polygons

• Open the plugin with Menu Vector  $\rightarrow$  Group Stats  $\rightarrow$  GroupStats

|   | Vector | Raster    | Database | Web | Proce | essing | Help  |   |
|---|--------|-----------|----------|-----|-------|--------|-------|---|
| , | Gr     | oup Stats |          | •   | 3     | Group  | Stats | ł |
| _ | 0.     |           | 1        |     | -     |        |       |   |

Group Stats

- Follow the instructions as below:
  - 1. Layers (1)= show the layer will be calculated. Fields = an automatic show the column in attribute table that chooses
  - 2. Filter (2) = use to show objects only in specific administrative boundary
  - 3. **Columns** (3) = use to become column on the table, fill the column on the Fields, with a click and move the Columns box.
  - 4. **Rows** (4) = use to become a row in the table, fill the column on the Fields, with a click and move the Row box.
  - 5. Value (5)= use to select the formula
  - 6. Click on **Calculate** (6) to starting the calculation

| î               | 2     | 3          | 4        | 5        | 6                  | 7         | 8          | Control panel                                     |                  |
|-----------------|-------|------------|----------|----------|--------------------|-----------|------------|---------------------------------------------------|------------------|
| name_2          | Candi | Jatingaleh | Jomblang | Kaliwiru | Karanganyar Gunung | Tegalsari | Wonotingal | Layers<br>fasum_points_kel                        | -                |
| amenity         |       |            |          |          |                    |           |            | Fields                                            |                  |
| bank            | 1     |            |          | 1        | 1                  |           | 4          | ssm_id                                            |                  |
| linic:          |       |            | 3        | 1        |                    | 1         | 1          | power                                             |                  |
| uel             |       |            |          | 1        | 1                  | 1         |            | rating<br>ref                                     |                  |
| indergarten     | 3     | 1          | 1        | 2        | 2                  | 1         | 2          | religion                                          |                  |
| lace_of_worship |       |            | 1        |          |                    |           |            | school_typ<br>shelter_ty                          |                  |
|                 |       |            |          |          |                    |           | ļ          | 2 Filter<br>"is_in_muni" = Columns<br>'Candisari' | <b>3</b><br>ne_2 |
|                 |       |            |          |          |                    |           | ļ          | 2 Filter Columns                                  | use NULL v       |

Step by step the Group Stats

• We will use the filter function to select the objects only in specific sub-district. Click on "fasum\_point\_admin", so that the data only show for once sub-districts. Filter data on the "fasum\_point\_admin" layer, and click the Filter in Group Stats. The filter window will appear.

💋 Query Builder

? ×

|                              |            | Valu     | 105                  |    |     |
|------------------------------|------------|----------|----------------------|----|-----|
| ef                           |            | A Bai    | nyumanik             |    | ~   |
| evacuation                   |            | Ca       | ndisari 4            |    |     |
| shelter_ty                   |            | Ga       | ah Mungkur           |    |     |
| vater_sour                   |            |          | /amsari              |    |     |
| itchen_fa                    |            | Ge       | nuk                  |    |     |
| oilet_fac                    |            | Gu       | nung Pati            |    | 10  |
| oilets_nu                    |            | Mij      | en                   |    |     |
| d                            |            |          | aliyan               |    |     |
| Did                          |            |          | lurungan             |    |     |
| idmin_leve                   |            | Se       | marang Barat         |    |     |
| oundary                      |            | Se       | marang Selatan       |    |     |
| s in city                    |            |          | marang Tengah        |    |     |
| s_in_muni                    | 1          |          | marang Timur         |    | 1.0 |
| s_in_prov                    |            | -        |                      | 6  |     |
| iame_2                       |            |          | Sample               |    | All |
| ource_2                      |            |          |                      |    |     |
|                              |            | <u> </u> | Use unfiltered layer |    |     |
| <= >=                        | !=         | ILIKE    | AND                  | OR | NOT |
| ovider specific filter expre | ession     |          |                      |    |     |
| "is_in_muni" ='Ca            | andisari') |          |                      |    |     |
|                              |            |          |                      |    |     |

Filter data

 We will move the result table in group stats to other spreadsheet applications such as Ms.Excel or Google Sheets. So we can change the visual data to become a graph and a diagram. To start the process click on Data → Copy all to clipboard.

|   | Q  | Group Stats                            |          |      |          |          |                    |           |            |
|---|----|----------------------------------------|----------|------|----------|----------|--------------------|-----------|------------|
| ſ | Da | ta Features Wir                        | ndow H   | lelp |          |          |                    |           |            |
| đ |    | Copy all to clipbo<br>Copy selected to |          | 3    | 4        | 5        | 6                  | 7         | 8          |
|   |    | Save all to CSV f                      |          |      | Jomblang | Kaliwiru | Karanganyar Gunung | Tegalsari | Wonotingal |
|   |    | Save selected to                       | CSV file |      |          |          |                    |           |            |
|   | 3  | bank                                   | 1        |      |          | 1        | 1                  |           | 4          |
|   | 4  | clinic                                 |          |      | 3        | 1        |                    | 1         | 1          |
|   | 5  | fuel                                   |          |      |          | 1        | 1                  | 1         |            |
|   | 6  | kindergarten                           | 3        | 1    | 1        | 2        | 2                  | 1         | 2          |
|   | 7  | place_of_worship                       |          |      | 1        |          |                    |           |            |
|   |    |                                        |          |      |          |          |                    |           |            |

Copy and paste the attribute table

- Open the Microsoft Excel or Google Sheets to move the results table Group Stats.
- We can do the same instructions to calculate the other objects, see the example results from PDC Semarang City in this link http://tinyurl.com/kuantitas-data.

# 2. Calculate the Lines Object with Calculation Length Segments.

The Calculation a type of lines different with points and polygon. If we calculate the length segments of highways, the shapefile will be changed in Universal Transverse Mercator (UTM) coordinate system. The steps to calculate the length of the highways:

## a. Change the Coordinate System

 Right-click on highways layer → Save as → choose the Format ESRI Shapefile → Save as in your directory → CRS choose the reference system on your UTM area.

| 💋 Save vector layer as             |                                  | ? ×       |
|------------------------------------|----------------------------------|-----------|
| Format ESRI Shapefile              |                                  | •         |
| Save as Semarang/Data Latihan/QGIS | /Admin Poligon/jalan_admin_UTM.s | hp Browse |
| CRS EPSG:32749 - WGS 84 / UTM      | zone 49S                         | •         |
| Encoding                           | UTF-8                            | •         |
| Save only selected features        |                                  |           |
| Skip attribute creation            |                                  |           |
| Add saved file to map              |                                  |           |
| Symbology export                   | No symbology                     | •         |
| Scale                              | 1:50000                          | ▲<br>▼    |
| ▼ Geometry                         |                                  |           |
| Geometry type                      | Automatic                        | •         |
| Force multi-type                   |                                  |           |
| Include z-dimension                |                                  |           |
| Extent (current: layer) —          |                                  |           |
| Layer Options                      |                                  |           |
| RESIZE NO                          |                                  | •         |
| SHPT <default></default>           |                                  |           |
| Custom Options                     |                                  | ~         |
|                                    | OK Cance                         | l Help    |

Save as with different CRS

- If you give the checkmark on the Add saved the file to map, the result will show up in the map canvas and Layers Panel.
- b. Create the New Column to Calculation Length of the highways
  - Then right-click on the Layers "Jalan\_Admin\_UTM" → Open Attribute Table. Click on the Toggle editing mode to activate the attribute toolbar.

| 🧕 jalan_adr    | nin_UTM :: Featu | res total: 3480 | 5, filtered: 3480 | 5, selected: 0 |
|----------------|------------------|-----------------|-------------------|----------------|
| ⊘∋ ≈∣          | 13 💼 🗧           | I 🖸 😼 🗷         | 🏘 🖓 🗿 🕻           | 1 15 16 🚟      |
| Toggle editing | mode (Ctrl+E)    | lanes           | surface           | smoothness     |

Toolbar Toggle editing mode

• To add a new column, click on the New Field in the toolbar.

| 🧕 jalan_admin_UTM :: Fea | tures total: 34805, filtered: 34805, | selected: 0        |
|--------------------------|--------------------------------------|--------------------|
| / 🗟 🏽 🖥 😜                | 🚍 🔊 🗣 🖀 🏘 🗿 🗃                        | <b>F</b>           |
| abc osm_id ▼ = 8         |                                      | New field (Ctrl+W) |

Toolbar New Field

- There are the filled form Add field window
- 1. Name = Title of the column (a maximum of 10 characters)
- 2. **Type** = Type of data that you need in the fill of the table. Select the Decimal number (real) to view the length of the segments
- 3. **Provider type double** = The length shows the maximum number of columns and precision shows the number of the decimal in behind comma.
- 4. Click OK

| 🕺 Add field   | 1                     | ?      | × |
|---------------|-----------------------|--------|---|
| Name          | Panjang_J             |        |   |
| Comment       |                       | 2      |   |
| Туре          | Decimal number (real) | Ľ      | • |
| Provider type | double                |        |   |
| Length        | 10 3                  |        | - |
| Precision     | 2                     |        | - |
|               |                       |        |   |
|               | 4 ОК                  | Cancel |   |

Add field setting

c. Calculation the Length (meter) with Field Calculator

- To start the process click on Open field calculator
- The settings in the Open field calculator:

- 1. We can put the checkmark in **Update existing field** to update the existing column.
- 2. Choose the column that will be updated
- 3. We can type the "length" to calculate the length of the highway with the formula.
- Double-click on Geometry → \$ length is a formula to calculate the length of segments. After we clicked the formula, \$length will appear in the Expression box in the right panel.
   Click OK
- 💋 Field calculator ? × Only update 0 selected features 1 Create a new field Update existing field Create virtual field 2 Output field name Panjang\_Jl Output field type Whole number (integer) \* Output field length 10 Precision 0 Expression **Function Editor** 3 + \* ^ '\n' length 63 function \$length = 11 ) ( ✓ Geometry Returns the length of a \$length 4 linestring. If you need the \$length length of a border of a ✓ String polygon, use \$perimeter length instead. The length Recent (fieldcalc) calculated by this function \$length respects both the current \$length project's ellipsoid setting and distance unit settings. Eg, if an ellipsoid has been set for the project then the calculated length will be ellipsoidal, and if no ellipsoid is set then the calculated length will be planimetric. Syntax \$length Examples \$length → 42.4711 < > Output preview: 383.568702290216 5 OK Cancel Help

The setting of Field Calculator

• The results will be displayed in the last column.

| N         Norther         Surface         Surface         Surf                                                                                                    | an id |        |                |              |          |            |        |                |       |               |               |                    |                |           |               |                                          |              | 10.00   | Al Al                     |
|----------------------------------------------------------------------------------------------------|-------|--------|----------------|--------------|----------|------------|--------|----------------|-------|---------------|---------------|--------------------|----------------|-----------|---------------|------------------------------------------|--------------|---------|---------------------------|
| i         math         marmat         marmat                                                                                                    |       |        | 1712.00        | 1000000000   | 0.000000 | 1117122020 | 54     | 11 (1993)      | 0.000 | 52            |               | information in the | 1000           |           | the second    |                                          |              | 1-1     | Penjang J                 |
| 4         ophAt         intermation         intermation         intermati                                                                                                    | -cn   | ianes. |                |              |          |            |        |                |       |               |               | 1000               |                |           |               | 1.1.1.1.1.1.1.1.1.1.1.1.1.1.1.1.1.1.1.1. |              | 1000    | Penjeng_4<br>383.56870220 |
| 4         cpable         internation         peak         Ref         Ref        Ref        Ref                                                                                                    |       | 4      | and the second |              | P        |            |        |                |       |               |               |                    |                |           |               |                                          |              |         | 133.2954280               |
| 2         apht         god         jed         jed                                                                                                    |       | 4      | mahak          | intermediate | Yes      | 765        | ALLES  | HOT_INAWAR 7   |       | relation/8174 | relation/B174 | 7                  | administrative | Semarang  |               |                                          | 0.00.0       |         | 209.1295834               |
| 1         apht         apht         ap                                                                                                    |       | 2      | naphalt        | good         | YES      | yes        | auti   | HOT_INAWAR 6   |       | relation/8055 | relation/8055 | 7                  | administrative | Semarang  | Semarang Ti   | Jatwa Tengah                             | Sarirejo     | HOT_INA | 4.724085836               |
| 2         ophole         opole         op                                                                                                    |       | 2      | asphalt        | good         | yes      | yes        | 10.01  | HOT_INAWAR 6   |       | relation/8135 | relation/B135 | 7                  | administrative | Semarang  | Semarang Te   | Jawa Tengah                              | Miroto       | HOT_INA | 519.3837199               |
| 2         0         0         0         0         0         0         0         0         0         0         0         0         0         0         0         0         0         0         0         0         0         0         0         0         0         0         0         0         0         0         0         0         0         0         0         0         0         0         0         0         0         0         0         0         0         0         0         0         0         0         0         0         0         0         0         0         0         0         0         0         0         0         0         0         0         0         0         0         0         0         0         0         0         0         0         0         0         0         0         0         0         0         0         0         0         0         0         0         0         0         0         0         0         0         0         0         0         0         0         0         0         0         0         0         0         0                                                                                                    |       | 2      | asphalt        | good         | yes      | yes        | 38.82  | HOT_INAWAR 6   |       | relation/8037 | relation/8037 | 7                  | administrative | Semarang  | Semarang Te   | Jawa Tengah                              | Brumbungan   | HOT_INA | 732.6526824               |
| A         Concrete         Good M         Good M         Mail M         Mail M <td></td> <td>2</td> <td>asphak</td> <td>good</td> <td>yes</td> <td>yes</td> <td>Next.</td> <td>HOT_INAWAR 6</td> <td></td> <td>relation/8058</td> <td>relation/8058</td> <td>7</td> <td>administrative</td> <td>Semarang</td> <td>Semarang Te</td> <td>Jawa Tengah</td> <td>Jagalan</td> <td>HOT_INA</td> <td>297.5804185</td>                                                                                                    |       | 2      | asphak         | good         | yes      | yes        | Next.  | HOT_INAWAR 6   |       | relation/8058 | relation/8058 | 7                  | administrative | Semarang  | Semarang Te   | Jawa Tengah                              | Jagalan      | HOT_INA | 297.5804185               |
| 2         concrit         600         600         600         601         601         601         601         601         601         601         601         601         601         601         601         601         601         601         601         601         601         601         601         601         601         601         601         601         601         601         601         601         601         601         601         601         601         601         601         601         601         601         601         601         601         601         601         601         601         601         601         601         601         601         601         601         601         601         601         601         601         601         601         601         601         601         601         601         601         601         601         601         601         601         601         601         601         601         601         601         601         601         601         601         601         601         601         601         601         601         601         601         601         601         601 </td <td></td> <td>2</td> <td>concrete</td> <td>good</td> <td>yes</td> <td>yes</td> <td>10.01</td> <td>HOT_INAWAR_ 7</td> <td></td> <td>relation/8103</td> <td>relation/8103</td> <td>ý .</td> <td>administrative</td> <td>Semarang</td> <td>Semarang Ti</td> <td>Jawa Tengah</td> <td>Rejamulyo</td> <td>HOT_INA</td> <td>118.8945462</td>                                                                                                    |       | 2      | concrete       | good         | yes      | yes        | 10.01  | HOT_INAWAR_ 7  |       | relation/8103 | relation/8103 | ý .                | administrative | Semarang  | Semarang Ti   | Jawa Tengah                              | Rejamulyo    | HOT_INA | 118.8945462               |
| 1         mod         mod                                                                                                    |       | 2      | concrete       | good         | yes      | yes        | ALL:   | HOT_INAWAR 7   |       | relation/B111 | relation/B111 | 7                  | administrative | Semarang  | Semarang Ut   | Jawa Tengah                              | Tanjungmas . | HOT_INA | 4.924548982               |
| 1         convert         good         sea         dot         dot<                                                                                                    |       | 2      | concrete       | 900d         | yes      | yes        | ALL .  | HOT_INAWAR_ 7  |       | relation/8114 | relation/B114 | 7                  | administrative | Semarang  | Semarang Ti   | Jawa Tengah                              | Kemijen      | HOT_INA | 951.9790110               |
| 1         peng_dines         good         sea         Add         BOT_JANARE         7         abitany Biolan         Searange         Searange                                                                                                    |       | 1      | concrete       | good         | yes      | no         | 10.02  | HOT_INAWAR 7   |       | relation/8103 | relation/B103 | 7                  | administrative | Semarang  | Semarang Ti   | Jawa Tengah                              | Rejornulyo   | HOT_DA  | 120.2974159               |
| 1         productions         good         productions         productions         production                                                                                                    |       | 1      | concrete       | 900d         | yes      | 10         | atiti  | HOT_INAWAR 7   |       | relation/8094 | relation/8094 | 7                  | administrative | Semarang  | Semarang Te   | Jatwa Tengah                             | Purwodinatan | HOT_INA | 64.33399405               |
| 1         prog.tom         good         psd         Mail         MDT_MANAME         Psd         Mail         MDT_MANAME         Psd         Main         MDT_MANA         Psd         Main         MAIL         MDT_MANAME         Psd         Main         MDT_MANA         Psd         Main         MDT_MANA         Psd         Main         Main         Main         MDT_MANA         Main         Main         Main         Main         Main         Main         MAIL         MDT_MANAME         Main                                                                                                    |       | 1      | paving_stones  | good         | yes      | yes        | 10.01  | HOT_INAWAR 7   |       | relation/8103 | relation/B103 | 7                  | administrative | Semarang  | Semarang Ti   | Jawa Tengah                              | Rejornalya   | HOT_INA | 1.049326586               |
| 1         parking, loss         gale         park         park                                                                                                    |       | 1      | paving_stones  | good         | yes      | yes        | 38.82  | HOT_INAWAR 7   |       | relation/8094 | relation/8094 | 7                  | administrative | Semarang  | Semarang Te   | Jawa Tengah                              | Purwodinatan | HOT_INA | 40.32721403               |
| 1         parking, times         good         ref         Addit         MOT_MANNAR         2         within fulling         2         administration         Semaraging         Semaraging </td <td></td> <td>1</td> <td>paving_stones</td> <td>good</td> <td>yes</td> <td>yes</td> <td>haal.</td> <td>HOT_INAWAR 6</td> <td></td> <td>relation/8111</td> <td>relation/B111</td> <td>2</td> <td>administrative</td> <td>Semarang</td> <td>Semarang Ut</td> <td>Jawa Tengah</td> <td>Tanjungmas</td> <td>HOT_INA</td> <td>0.954416595</td>                                                                                                    |       | 1      | paving_stones  | good         | yes      | yes        | haal.  | HOT_INAWAR 6   |       | relation/8111 | relation/B111 | 2                  | administrative | Semarang  | Semarang Ut   | Jawa Tengah                              | Tanjungmas   | HOT_INA | 0.954416595               |
| 1         prog.tom         good         ref         ref                                                                                                    |       | 1      | paving_stones  | good         | yes      | yes        | 10.01  | HOT_INAWAR 6   |       | relation/8094 | relation/8094 | 7                  | administrative | Semarang  | Semarang Te   | Jawa Tengah                              | Purwodinatan | HOT_INA | 185.9851813               |
| 1         aphat         ged         yea         Add         HOT_JAAAAAAA         ethon (HSSL         ethon (HSSL         2         administrative         Semaragi         Semaragi <td></td> <td>1</td> <td>paving_stones</td> <td>good</td> <td>yes :</td> <td>yes</td> <td>MML</td> <td>HOT_INAWAR 7</td> <td></td> <td>relation/B111</td> <td>relation/Biii</td> <td>7</td> <td>administrative</td> <td>Semarang</td> <td>Semarang Ut</td> <td>Jawa Tengah</td> <td>Tanjungmas .</td> <td>HOT_INA</td> <td>541.9072143</td>                                                                                                    |       | 1      | paving_stones  | good         | yes :    | yes        | MML    | HOT_INAWAR 7   |       | relation/B111 | relation/Biii | 7                  | administrative | Semarang  | Semarang Ut   | Jawa Tengah                              | Tanjungmas . | HOT_INA | 541.9072143               |
| 1         aphat         geod         yes         Mail         Montpublies         etabory/Mosta         etabory/Mosta                                                                                                    |       | 1      | paving_stones  | 900d         | yes      | yes        | 10.011 | HOT_INAWA8 7   |       | relation/8103 | relation/8103 | 7                  | administrative | Semarang  | Semarang Ut   | Jawa Tengah                              | Bandarharjo  | HOT_INA | 0.845853872               |
| 1         spikt         god         spik         oo         ALI         HOT_JAWARE         spik         spikt         Semarage         Semarage         Sema                                                                                                    |       | 1      | asphak         | good         | yes      | yes        | ALLI   | HOT_INAWAR 4   |       | relation/8055 | relation/8055 | 7                  | administrative | Semarang  | Semarang Ti   | Jawa Tengah                              | Sarirejo     | HOT_DA  | 4.324274811               |
| 1         applet         good         yea         no         ALL         NoT_JAVAVEL         and         indication (Sintarian)         Semarange         Jamma fan         Jamma fan         <                                                                                                    |       | 1      | asphalt        | good         | yes      | yes        | atiti  | HOT_INAWAR 4   |       | relation/8058 | relation/8058 | 7                  | administrative | Semarang  | Semarang Te   | Jatwa Tengah                             | Jagalan      | HOT_INA | 271.7814708               |
| 1         aphth         gold         yes         Add         w0T_JMAWAR         6         relation (H12A)         relation (H12A)         7         Mainrashtak         Semarang Ta         Jana Tanga         Nation         NoT_JMA         NoT_JMAWAR         6         relation (H12A)         relation (H12A)         7         Mainrashtak         Semarang Ta         Jana Tanga         Nation         NoT_JMA         Mainrashtak         Semarang Ta         Jana Tanga         Nation         NoT_JMA         Mainrashtak         Semarang Ta         Jana Tanga         Nation         NoT_JMA         Mainrashtak         Semarang Ta         Jana Tanga         Nation         NoT_JMA         Mainrashtak         Semarang Ta         Jana Tanga         Nation         NoT_JMA         Mainrashtak         Semarang Ta         Jana Tanga         Nation         NoT_JMA         Mainrashtak         Nation         NoT_JMA         Mainrashtak         Semarang Ta         Jana Tanga         Nation         NoT_JMA         Mainrashtak         Nation         NoT_JMA         Nation         NoT_JMA         Nation         Nation         NoT_JMA         Nation         Nation         Nation         Nation         Nation         Nation         Nation         Nation         Nation         Nation         Natintak         Nation         Natio                                                                                                    |       | 1      | asphalt        | good         | y65      | no         | neai   | HOT_INAWAR 4   |       | relation/8037 | relation/B037 | 7                  | administrative | Semarang  | Semarang Te   | Jawa Tengah                              | Brumbungan   | HOT_INA | 5.129662209               |
| 1         asplak         godd         yea         Mail         Mot_Low/WAR_6         exhton (#211.         relation (#211.         optimization         sommary 6         Jama Tangah         for         7         administration         Sommary 6         Jama Tangah         for         7         administration         Sommary 6         Jama Tangah         for         7         administration         Sommary 6         Jama Tangah         for         7         administration         Sommary 6         Jama Tangah         for         7         administration         Sommary 6         Jama Tangah         for         7         administration         Sommary 6         Jama Tangah         for                                                                                                    |       | 1      | asphalt        | good         | yes      | na         | 38.82  | HOT_INAWAR., 4 |       | relation/8058 | relation/8058 | 7                  | administrative | Semarang  | Semarang Ts   | Jawa Tengah                              | Jagalan      | HOT_INA | 528.4129127               |
| 1         Sphah         good         res         Mail         NOT_INVUKE.         6         relation(B124         relation(B124 <threlation(b124< th="">         &lt;</threlation(b124<>                                                                                                    |       | 1      | asphalt        | good         | yes      | yes        | NULL.  | HOT_INAWAR 6   |       | relation/B174 | relation/B174 | 2                  | administrative | Semarang  | Semarang Te   | Jawa Tengah                              | Pekunden     | HOT_INA | 48.74032244               |
| 1         Spekt         yes         yes         Not         INCT_INVERVE_6         relation(NDM_r relation(NDM_r relation(ND                                                                                    |       | 1      | asphalt        | good         | yas      | yes        | 10.01  | HOT_INAWAR 6   |       | relation/8211 | relation/8211 | 2                  | administrative | Seniarang | Semarang Te   | Jawa Tengah                              | Karangkidul  | HOT_INA | 7.443486088               |
| 1 asphalt good yes yes NULL HOT_INAUMAR                                                                                                    |       | 1      | asphak         | good         | yes      | yes        | MML    | HOT_INAWAR 6   |       | relation/8174 | relation/B174 | 7                  | administrative | Semarang  | Semarang Te   | Jawa Tengah                              | Pekundan     | HOT_INA | 1202.319562               |
|                                                                                                    |       | 1      | asphalt        | good         | yes      | yes        | nuu    | HOT_INAWAR 6   |       | relation/8034 | relation/8034 | 7                  | administrative | Semarang  | Sensarang Ti  | Jawa Tengah                              | Karangturi   | HOT_INA | 3.240766399               |
| 2 seebs international yes yet all HOT ToNARS 7 relation(RM2 relation(RM2 7 setting Semanon Semanon Set Two TonAs Relation HOT fold \$ 3                                                                                                    |       | 1      | asphak         | good         | yes      | yes        | 10.02  | HOT_INAWAR 6   |       | relation/8211 | relation/8211 | 7                  | administrative | Semarang  | Semarang Te   | Jawa Tengah                              | Karangkidul  | HOT_DA  | 347.1390634               |
| <ul> <li>approximation provide the second second secon</li></ul> |       | 2      | asphalt        | intermediate | yes      | yes        | atiti  | HOT_INAWAR 7   |       | relation/8067 | relation/8087 | 7                  | administrative | Semarang  | Semarang Sel. | Jawa Tengah                              | Pleburan     | HOT_INA | 8.747682729               |

#### The length of highways

• Save your edit with Save Edits in the toolbar. To finish the process click Toggle Editing.

| 🧕 jalan_ad | min_UTM      | :: Fe | atures to | tal: 3 | 480 | 5, fil | tere | d: 34 | 805, | selec | ted: | 0   |
|------------|--------------|-------|-----------|--------|-----|--------|------|-------|------|-------|------|-----|
| / B C      |              | 8     |           | -      | 1   | 800    | P    |       |      | 16    | 16   | 800 |
| Save E     | dits (Ctrl+9 | 5)    | ]         |        |     |        |      |       |      |       |      |     |

Save edits

d. Calculation the length of highways based on the type of highways with Group Stats

- Open Group Stats click on the Menu Vector → Group Stats → Group Stats.
  We can use the "sum" and Length formula to calculate the number of length on the Value box

|    | 1             | 2                    | 3                      | 4                      | 5                      | 6                  | 7                     | 8          | Control panel    |
|----|---------------|----------------------|------------------------|------------------------|------------------------|--------------------|-----------------------|------------|------------------|
| ^  | name_2        | Candi                | Jatingaleh             | Jomblang               | Kaliwiru               | Karanganyar Gunung | Tegalsari             | Wonotingal | Layers           |
| 2  | highway       |                      |                        |                        |                        |                    |                       |            | jalan_admin_UTM  |
| 3  | living_street | 5973.71              | 2965.41                | 6561.5                 | 561.991                | 4432.54            | 3374.79               | 2565.41    | layer            |
| 4  | motorway      |                      | 1126.45                | 28 <mark>0.444</mark>  |                        | 181.662            |                       |            | motorcycle       |
| 5  | path          |                      | 14.6127                |                        |                        |                    | 599.21 <mark>5</mark> | 26.2861    | ame              |
| 6  | pedestrian    |                      |                        |                        |                        |                    | 141.306               | 342.868    | name_2<br>oneway |
| 7  | primary       | 783.997              | 532. <mark>9</mark> 23 | 356.633                | 834.858                | 327.099            | 1125.32               |            | 📄 osm_id         |
| 8  | residential   | 9131.5               | 12550.4                | 20747.7                | 6067.3                 | 14608.5            | 16158.2               | 9767.19    | Panjang_JI       |
| 9  | secondary     | 1038.14              | 9.72571                | 863. <mark>676</mark>  | 1312.3                 | 3.3838             | 1492.09               | 1528.76    | - cmoothnace     |
| 10 | service       | <mark>494.216</mark> | 3680.79                | 228.9 <mark>3</mark> 2 | 253.1 <mark>4</mark> 3 | 556.516            | 528.045               | 848.201    | Filter           |
| 11 | tertiary      | 3.0196               | 3043. <mark>1</mark> 1 | 1560.75                | 3.02748                | 2002.74            | 1.99649               | 921.379    | name_2           |
| 12 | trunk         |                      | 1380.6                 |                        | 728.414                |                    |                       | 1057.4     |                  |

The setting of length segments

• If we want to calculate based on the administrative boundary, we can use the filter function in the Group Stats plugin. Click on Filter and follow the instructions.

💋 Query Builder

? ×

|                        |             |      | Values           |      |     |
|------------------------|-------------|------|------------------|------|-----|
| ef                     |             | ~    | Banyumanik       |      | ~   |
| evacuation             |             |      | Candisari 4      |      |     |
| helter_ty              |             |      | Gajah Mungkur    |      |     |
| vater_sour             |             |      | Gayamsari        |      |     |
| itchen_fa              |             |      | Genuk            |      |     |
| oilet_fac              |             |      | Gunung Pati      |      |     |
| oilets_nu              |             |      | Mijen            |      |     |
| d                      |             |      | Ngaliyan         |      |     |
| Did                    |             |      | Pedurungan       |      |     |
| dmin_leve              |             |      | Semarang Barat   |      |     |
| oundary                |             |      | Semarang Selatar | ı    |     |
| s_in_city              |             |      | Semarang Tengah  | i    |     |
| s_in_muni              | 1           |      | Semarang Timur   |      |     |
| s_in_prov              |             |      | C                | -    |     |
| ame_2                  |             |      | Sample           | 1    | All |
| ource_2                |             |      | 3 <u> </u>       |      |     |
|                        |             | ~    | Use unfiltered I | ayer |     |
| <= >                   | >= !=       | ILIK | E AND            | OR   | NOT |
| ovider specific filter | expression  |      |                  |      |     |
|                        | ='Candisari |      |                  |      |     |
|                        |             |      |                  |      |     |

Filter based on subdistricts

• As explained before, we can move the table to another spreadsheet to create a graph. Click on the Data → Copy all to clipboard.

|     | Group   | Ctata     |
|-----|---------|-----------|
|     | UNCOLLE | ) Stats   |
| ~ 6 | oroup   | - Dicardo |

| Data | Features                       | Window  | Help   |     |          |          |                    |           |            |
|------|--------------------------------|---------|--------|-----|----------|----------|--------------------|-----------|------------|
|      | Copy all to cl                 |         |        | Γ   | 4        | 5        | 6                  | 7         | 8          |
|      | Copy selecter<br>Save all to C |         |        | eh  | Jomblang | Kaliwiru | Karanganyar Gunung | Tegalsari | Wonotingal |
|      | Save selected                  | to CSV  | file   |     |          |          |                    |           |            |
| 3    | living_street                  | 5973.71 | 2965.4 | 41  | 6561.5   | 561.991  | 4432.54            | 3374.79   | 2565.41    |
| 4    | motorway                       |         | 1126.4 | 45  | 280.444  |          | 181.662            |           |            |
| 5    | path                           |         | 14.612 | 27  |          |          |                    | 599.215   | 26.2861    |
| 6    | pedestrian                     |         |        |     |          |          |                    | 141.306   | 342.868    |
| 7    | primary                        | 783.997 | 532.92 | 23  | 356.633  | 834.858  | 327.099            | 1125.32   |            |
| 8    | residential                    | 9131.5  | 12550  | ).4 | 20747.7  | 6067.3   | 14608.5            | 16158.2   | 9767.19    |
| 9    | secondary                      | 1038.14 | 9.725  | 71  | 863.676  | 1312.3   | 3.3838             | 1492.09   | 1528.76    |
| 10   | service                        | 494.216 | 3680.  | 79  | 228.932  | 253.143  | 556.516            | 528.045   | 848.201    |
| 11   | tertiary                       | 3.0196  | 3043.1 | 11  | 1560.75  | 3.02748  | 2002.74            | 1.99649   | 921.379    |
| 12   | trunk                          |         | 1380   | .6  |          | 728.414  |                    |           | 1057.4     |

Copy all the clipboard

• Open the spreadsheet and paste the table in there.

The example table of length the highways

| Type of<br>highway | Candi   | Jatingaleh | Jomblang | Kaliwiru | Karang<br>Gunung | Tegalsari | Wonotinggal |
|--------------------|---------|------------|----------|----------|------------------|-----------|-------------|
| Motorwov           |         | 1313.88    | 163.85   |          | _                | _         |             |
| Motorway           | -       |            | 103.00   | -        | -                | -         | -           |
| Trunk              | -       | 1571.20    | -        | 1602.19  | -                | -         | -           |
| Primary            | -       | 1389.34    | 1264.54  | -        | 206.96           | -         | -           |
| Secondary          | 1065.13 | -          | 24.17    | 2353.86  | -                | -         | -           |
| Tertiary           | 271.49  | 3920.71    | 1612.78  | -        | 836.18           | -         | -           |
| Service            | 500.24  | 2567.00    | 226.11   | 116.68   | 150.03           | 301.93    | 851.94      |
| Residential        | 8486.45 | 14300.66   | 20972.41 | 5424.36  | 13322.03         | 15234.38  | 11635.03    |
| Pedestrian         | -       | 1313.88    | 163.85   | -        | -                | 141.93    | 344.38      |
| Path               | -       | 14.68      | -        | -        | -                | 601.85    | 26.40       |
| Living<br>Street   | 5913.74 | 2841.22    | 6588.17  | 451.66   | 4401.59          | 3509.38   | 2576.71     |

• We can do the same instructions to calculate the other objects in lines, see the example results from PDC Semarang City in this link http://tinyurl.com/kuantitas-data.

## SUMMARY

We have learned about how to calculate the quantities of OSM data using the Group Stats plugin. We can use the statistic data in the report to analysis, mapping progress, and mapping achievement. If you want to create the timeline from the results based on an admin level, we can calculate the data in each village that the village survey has finished.